# ДЕРЖАВНИЙ ТОРГОВЕЛЬНО-ЕКОНОМІЧНИЙ УНІВЕРСИТЕТ

### СИСТЕМА УПРАВЛІННЯ ЯКІСТЮ

Система забезпечення якості освітньої діяльності та якості вищої освіти сертифікована на відповідність ДСТУ ISO 9001:2015 / ISO 9001:2015

Кафедра дизайну та інжинірингу

## **ЗАТВЕРДЖЕНО**

вченою радою  $(nocr. n. \mathcal{L} \text{ nia} \ll \mathcal{U} \text{ + } (0 20 \mathcal{A} \mathcal{A} \text{ p.})$ Ректор Анаторій МАЗАРАКІ 18477

# СИСТЕМИ АВТОМАТИЗОВАНОГО ПРОЕКТУВАННЯ / **AUTOMATED DESIGN SYSTEMS**

# РОБОЧА ПРОГРАМА / **COURSE OUTLINE**

ý

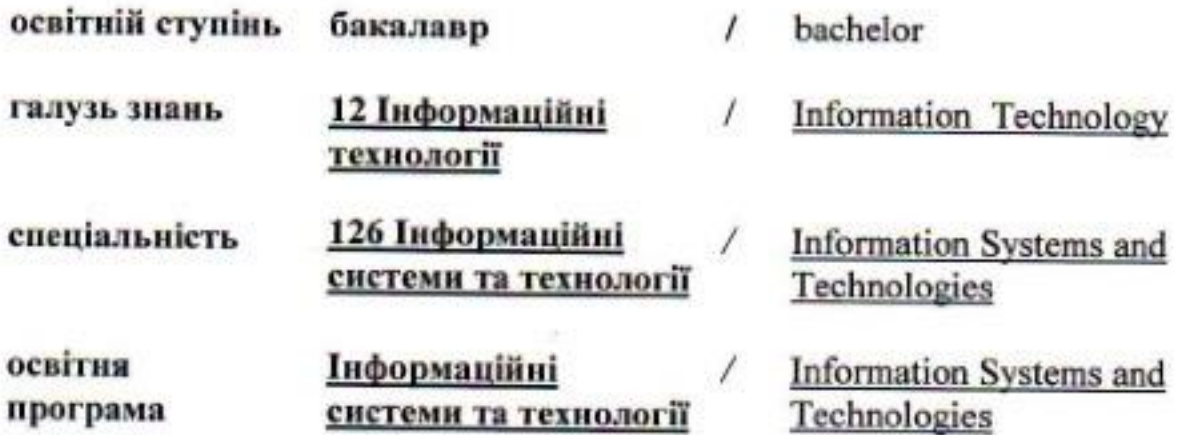

## **Розповсюдження і тиражування без офіційного дозволу ДТЕУ заборонено**

Автори:Р.А. Расулов , канд. техн. наук, доц., зав. каф. Р.П. Романенко, канд. техн. наук, доц.

Розглянуто і схвалено на засіданні дизайну та інжинірингу 21 червня 2022 р., протокол № 32.

Рецензенти: О.П. Григоренко,канд. техн. наук, доц., Г.В. Яцин,директор ТОВ «Технологічне бюро ВТ Яцина»

# **РОБОЧА ПРОГРАМА/**

# СOURSE OUTLINE

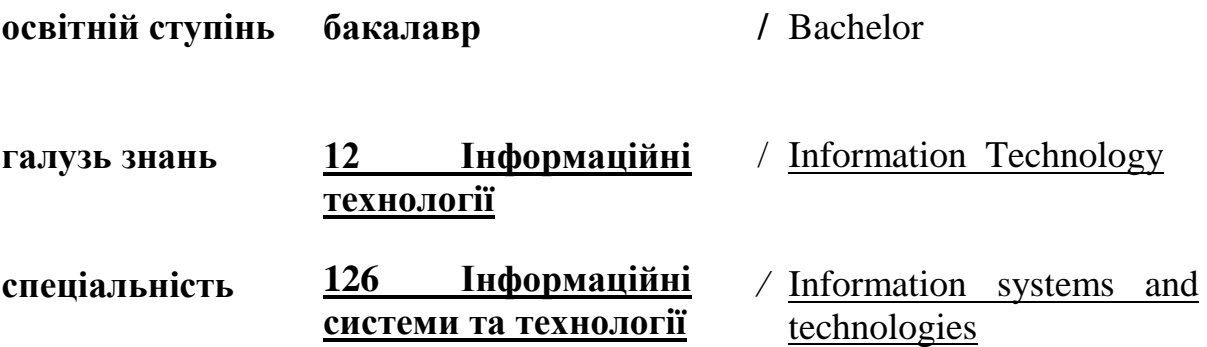

## **1. СТРУКТУРА ДИСЦИПЛІНИ ТА РОЗПОДІЛ ГОДИН ЗА ТЕМАМИ (ТЕМАТИЧНИЙ ПЛАН)**

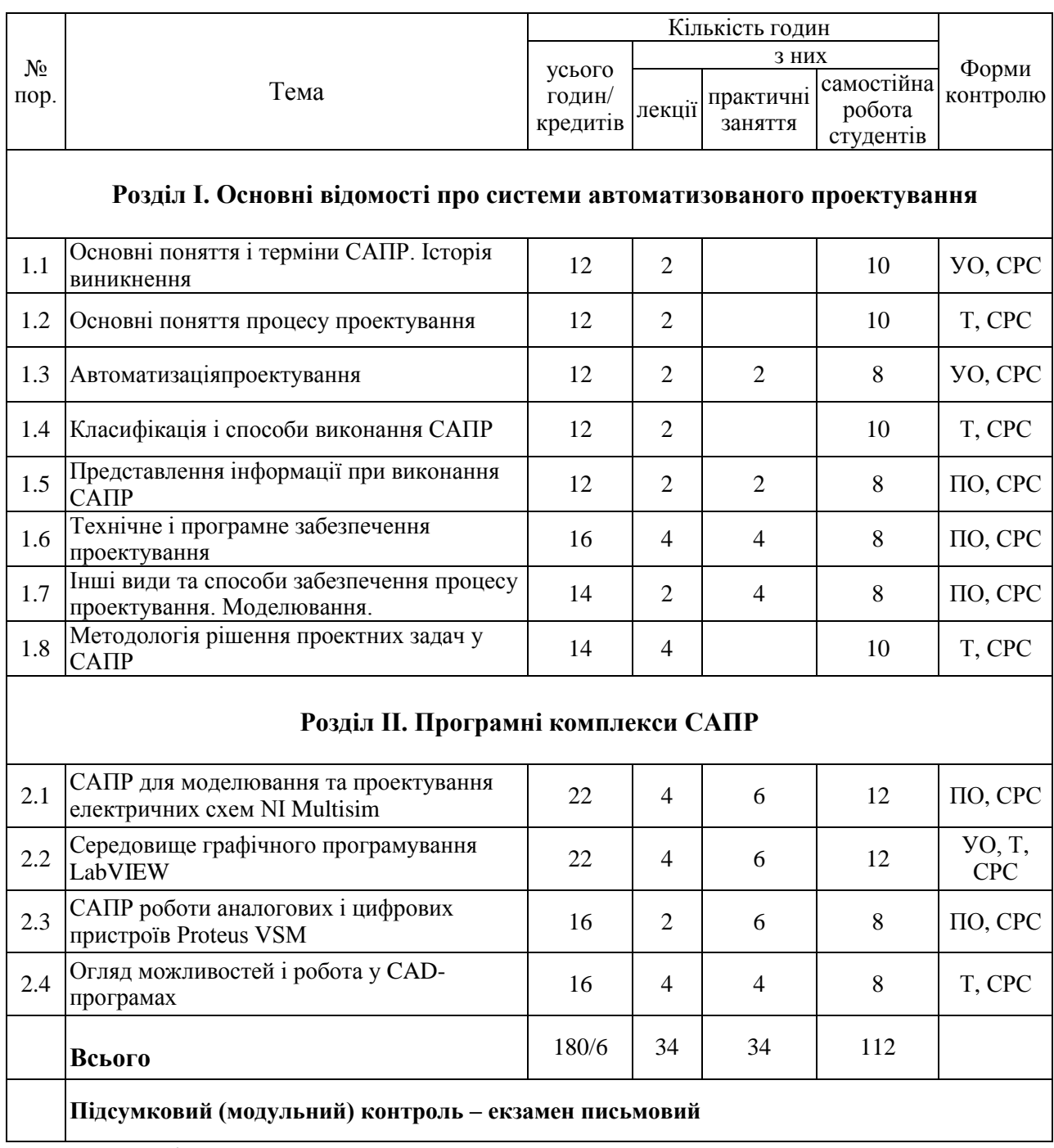

#### *Примітка:*

УО – усне опитування; Т – тестування; ПО – письмове опитування; ІЗ – виконання індивідуального завдання; СРС-самостійна робота студента.

# **2. ТЕМАТИКА ЛЕКЦІЙНИХ, ПРАКТИЧНИХ ЗАНЯТЬ, САМОСТІЙНОЇ РОБОТИ СТУДЕНТІВ.**

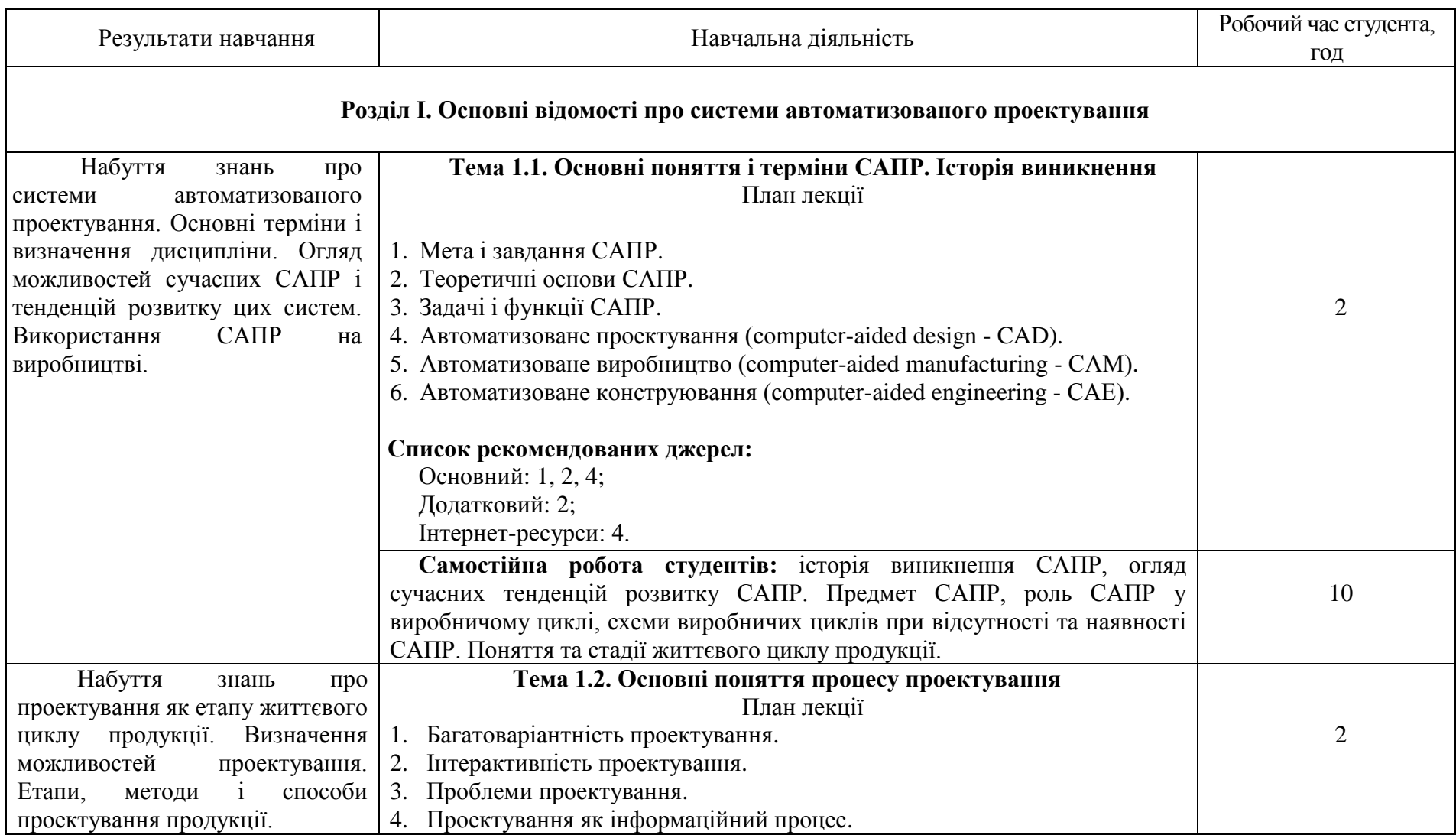

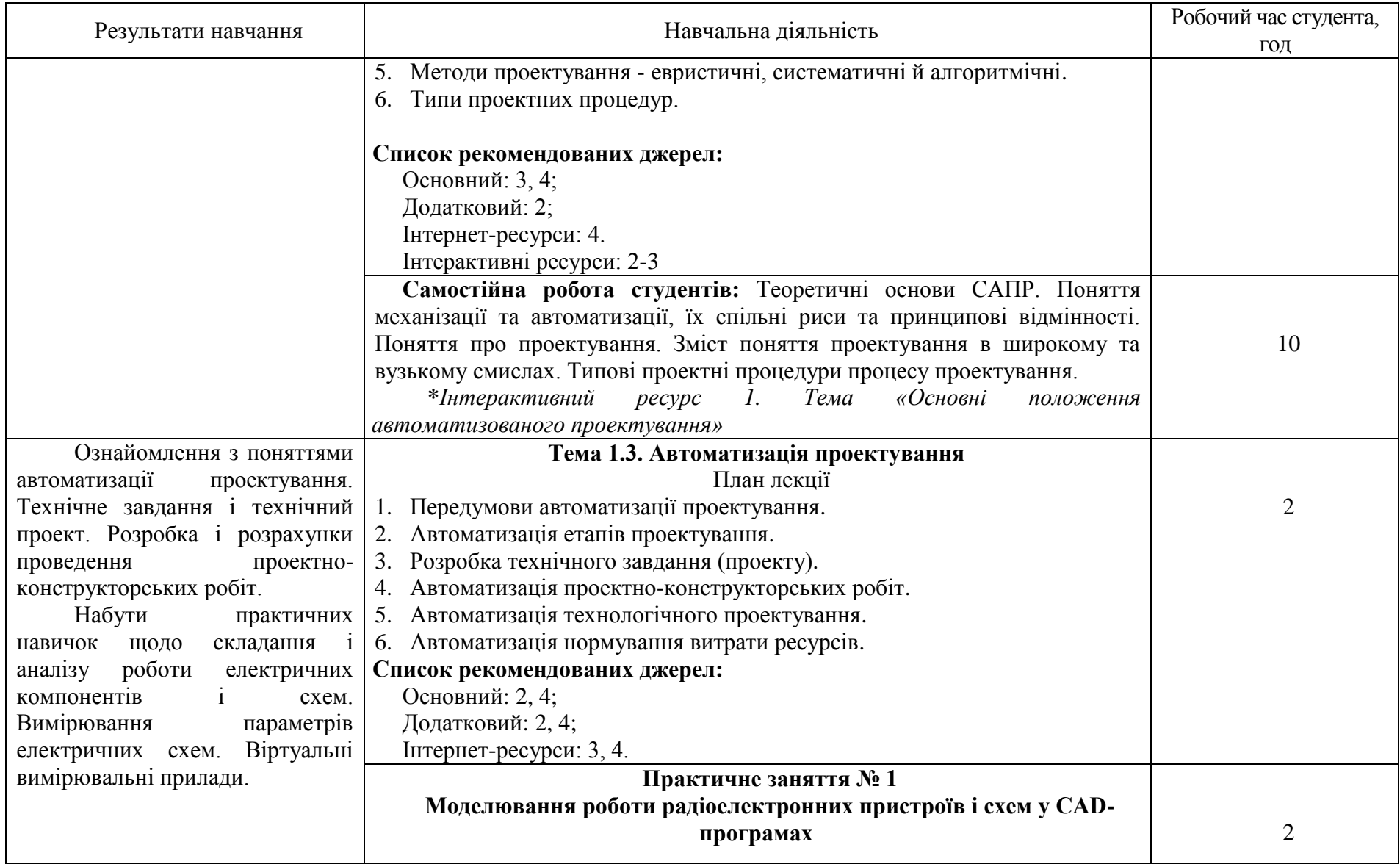

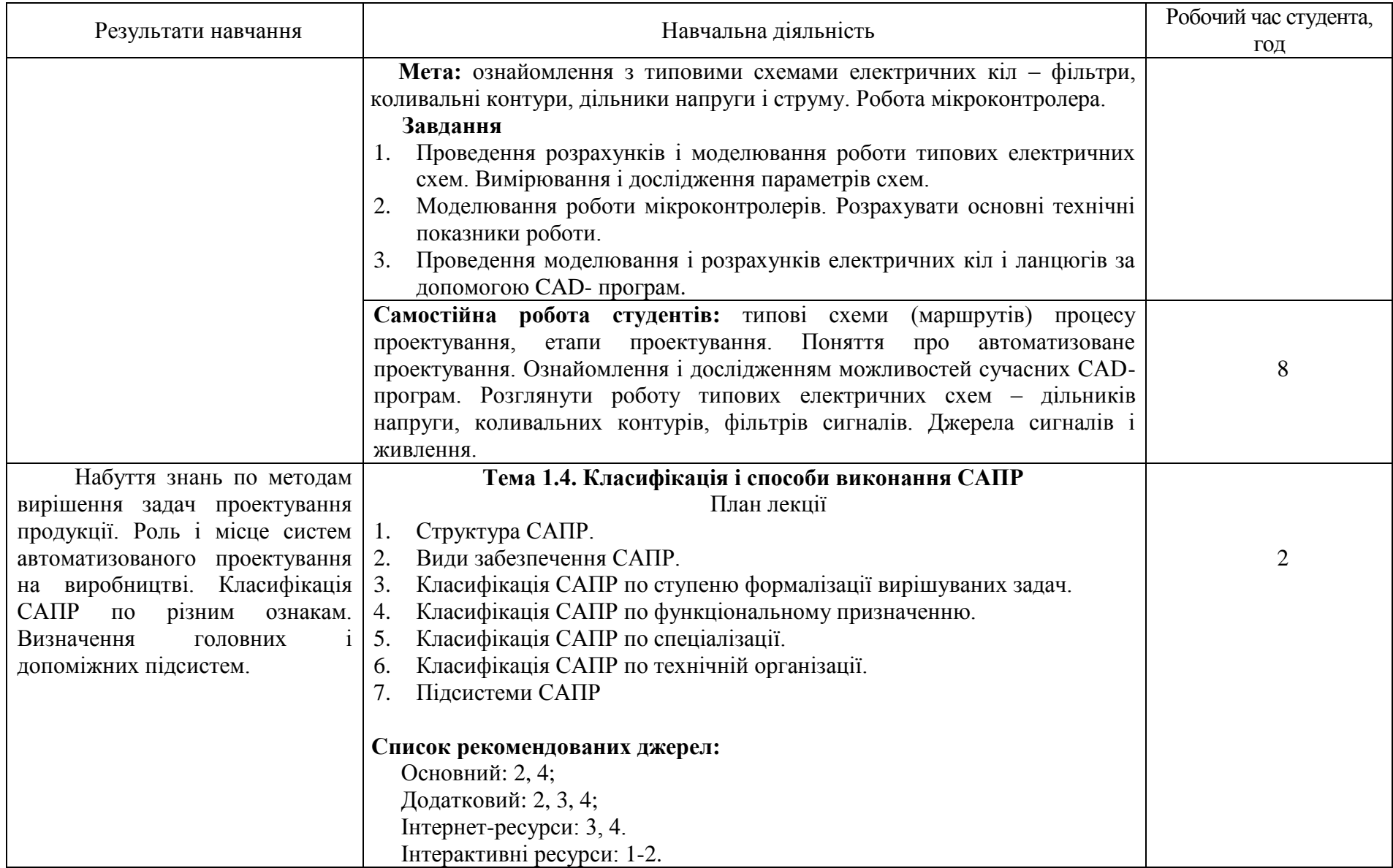

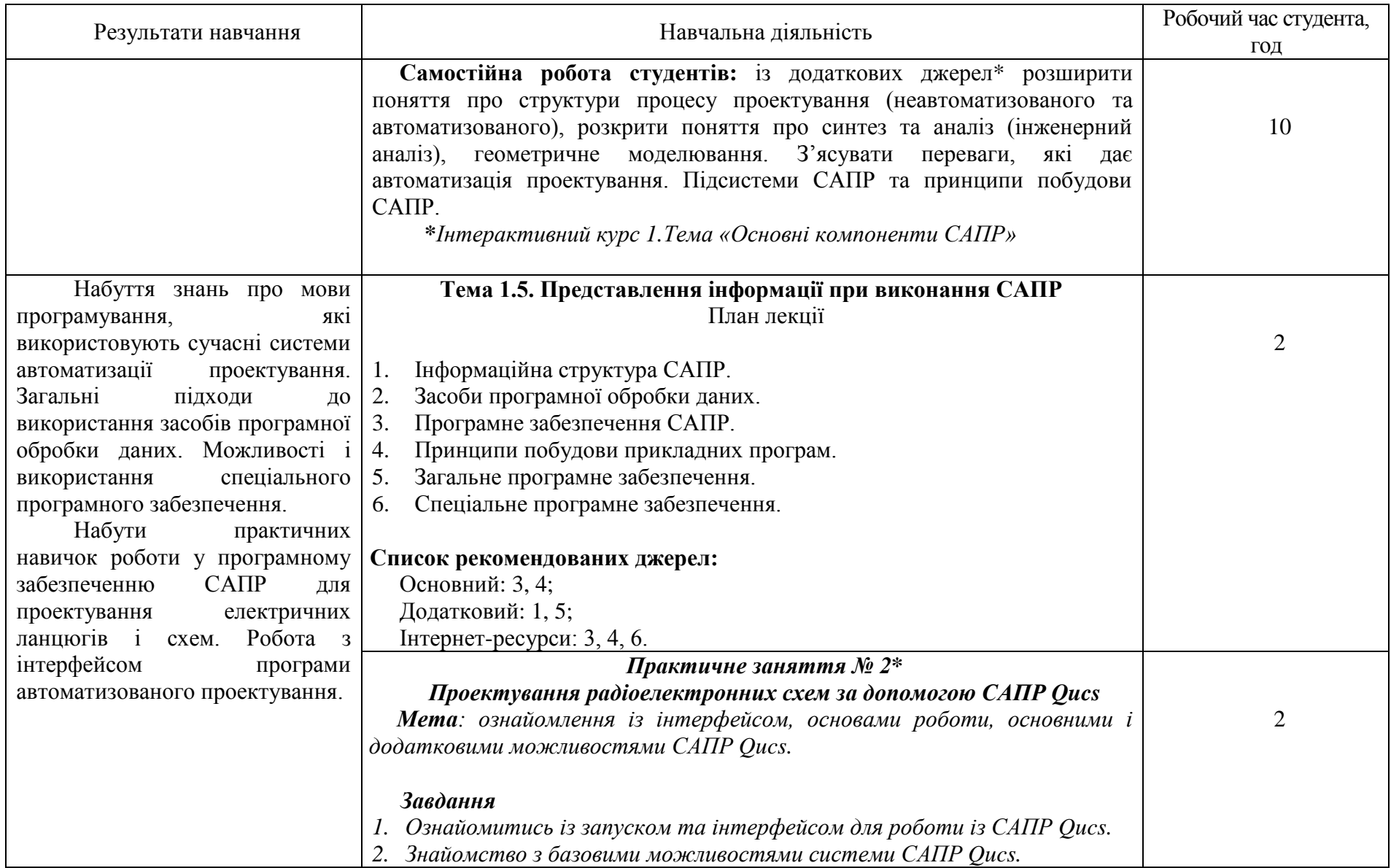

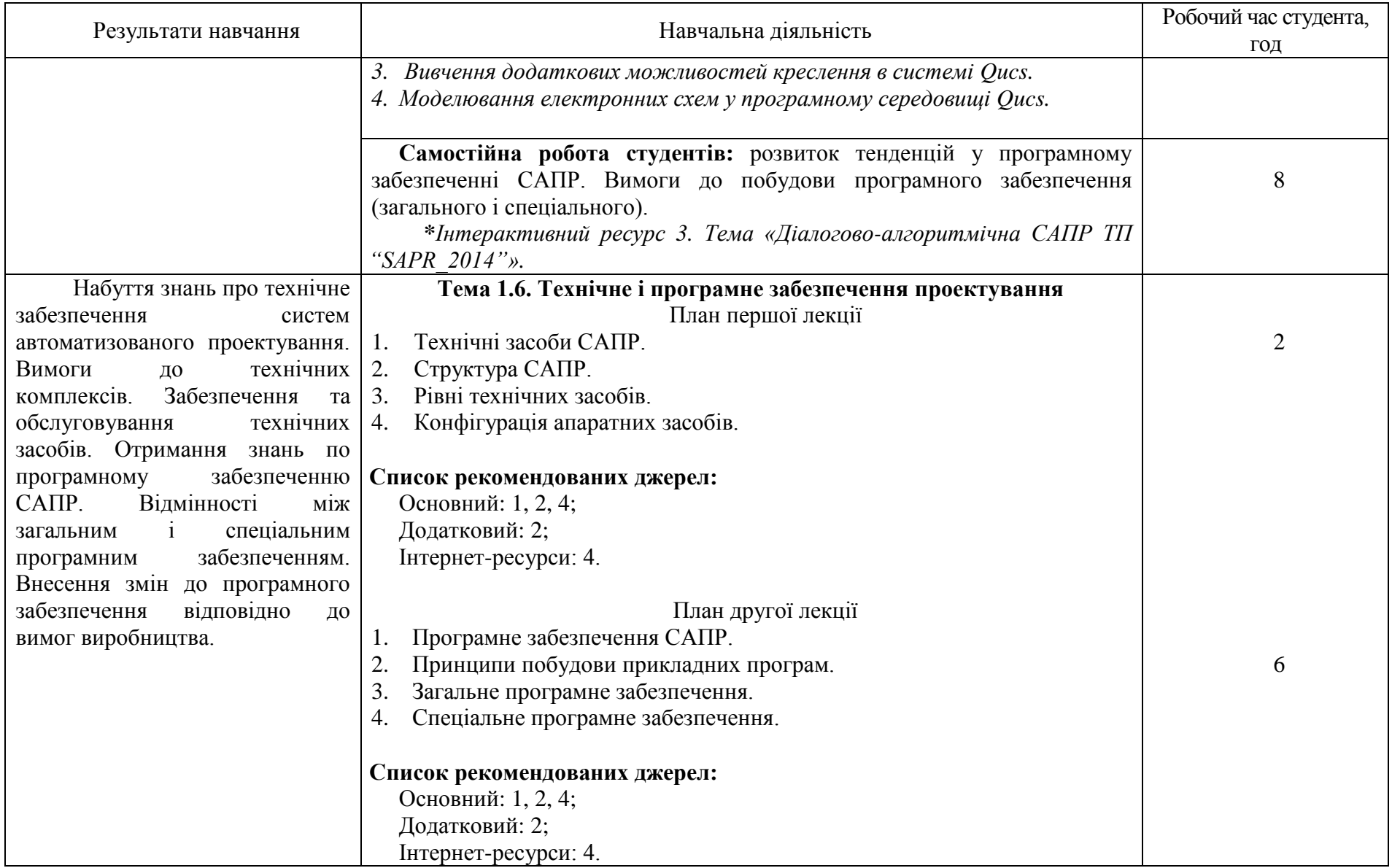

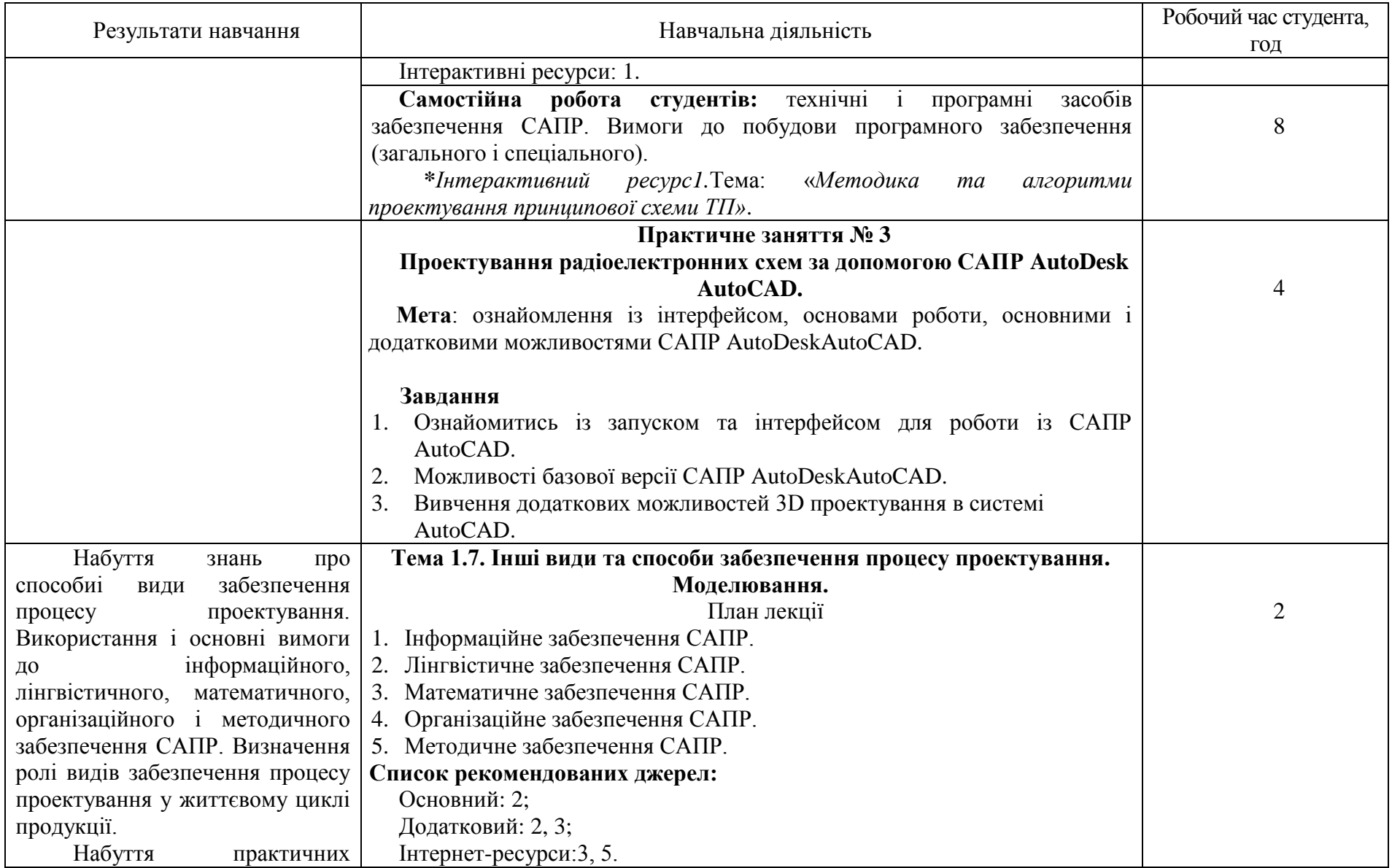

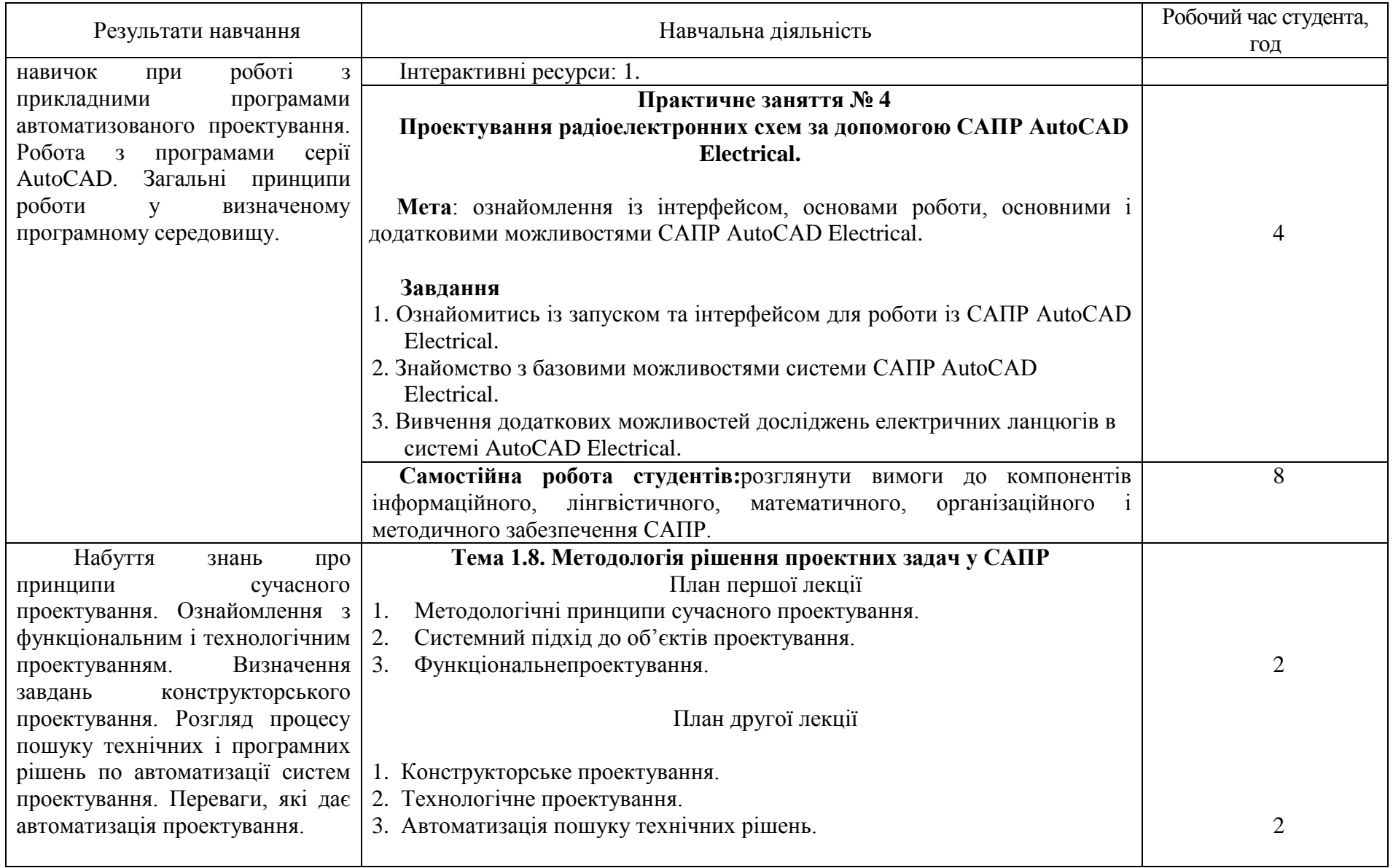

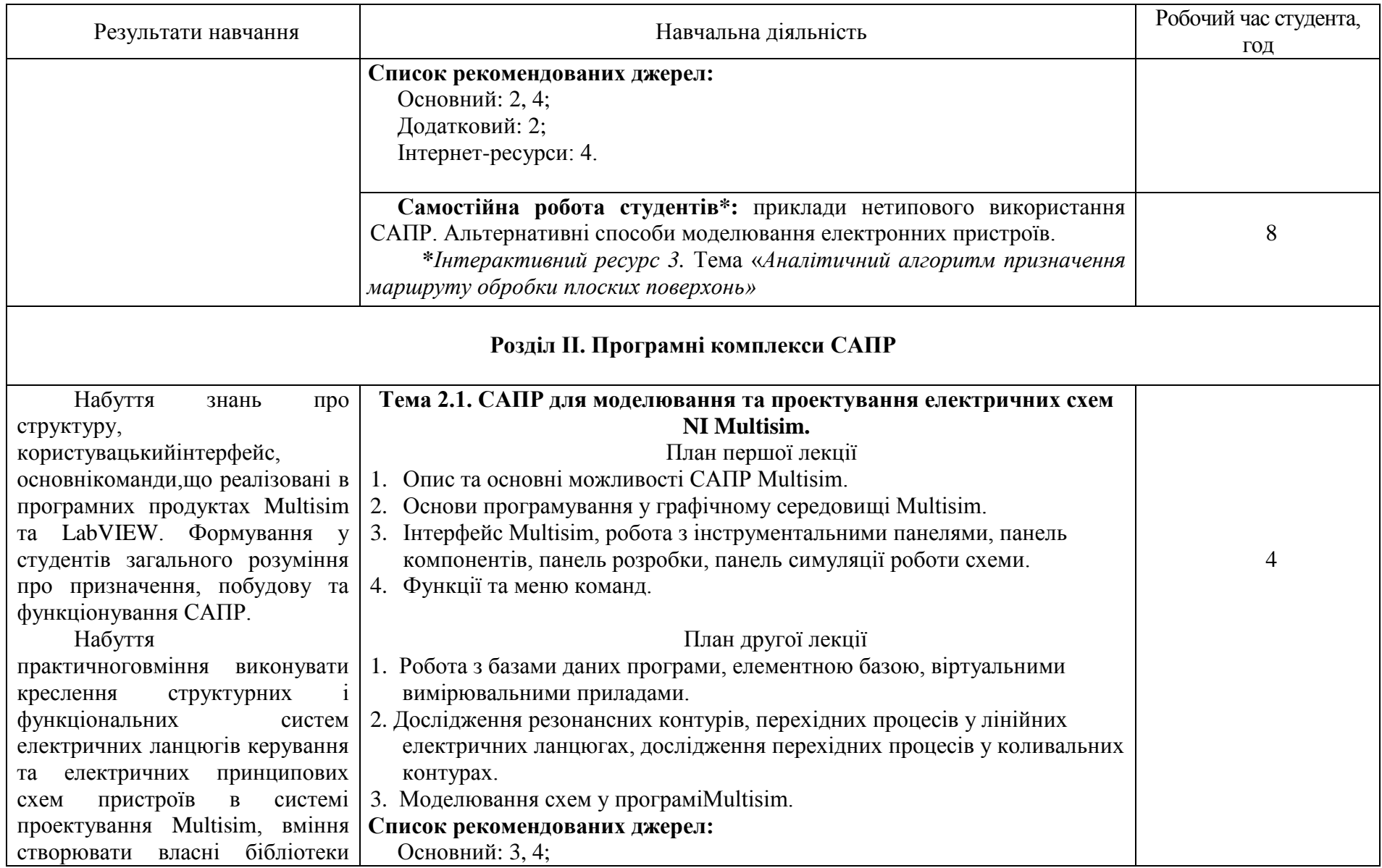

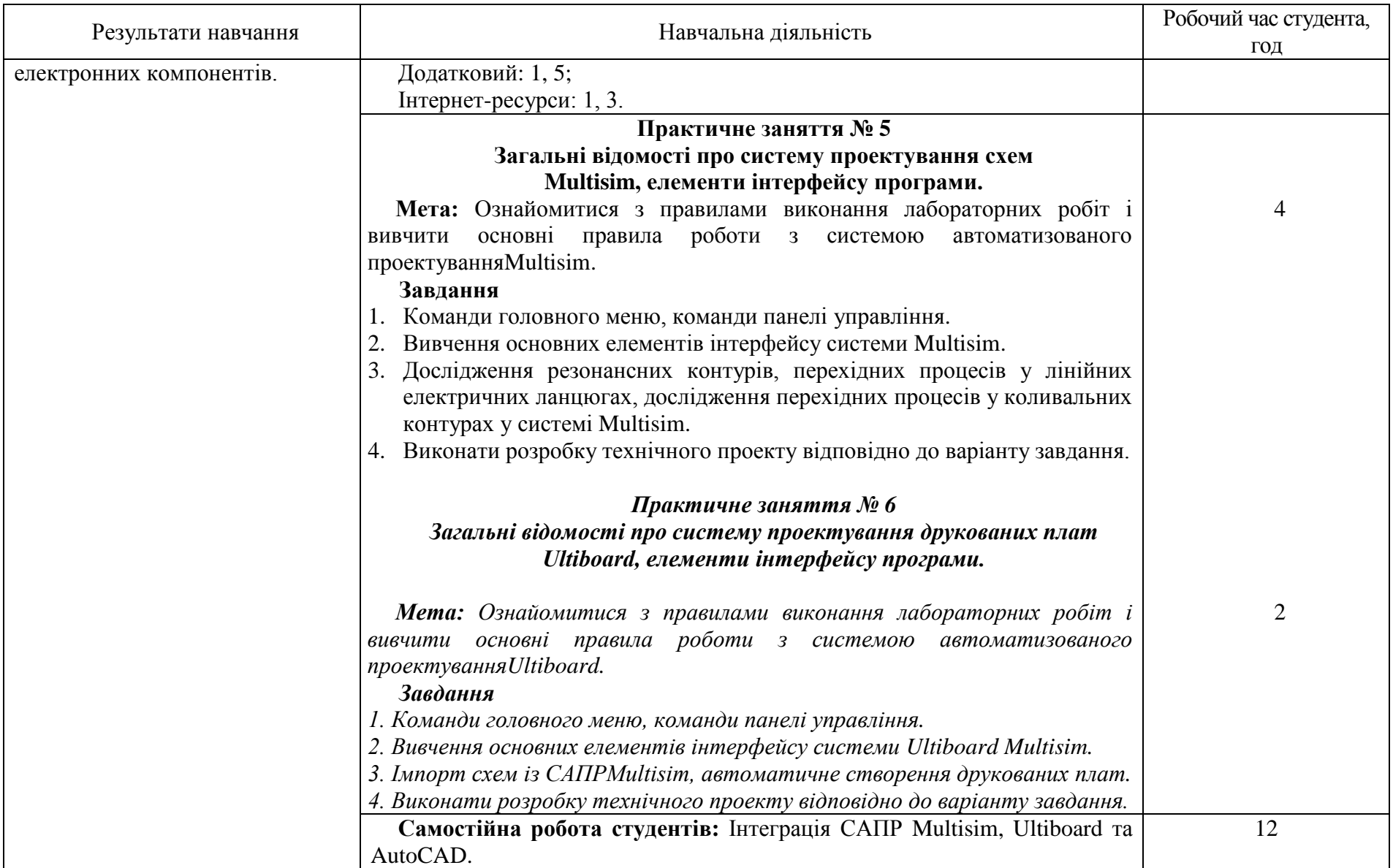

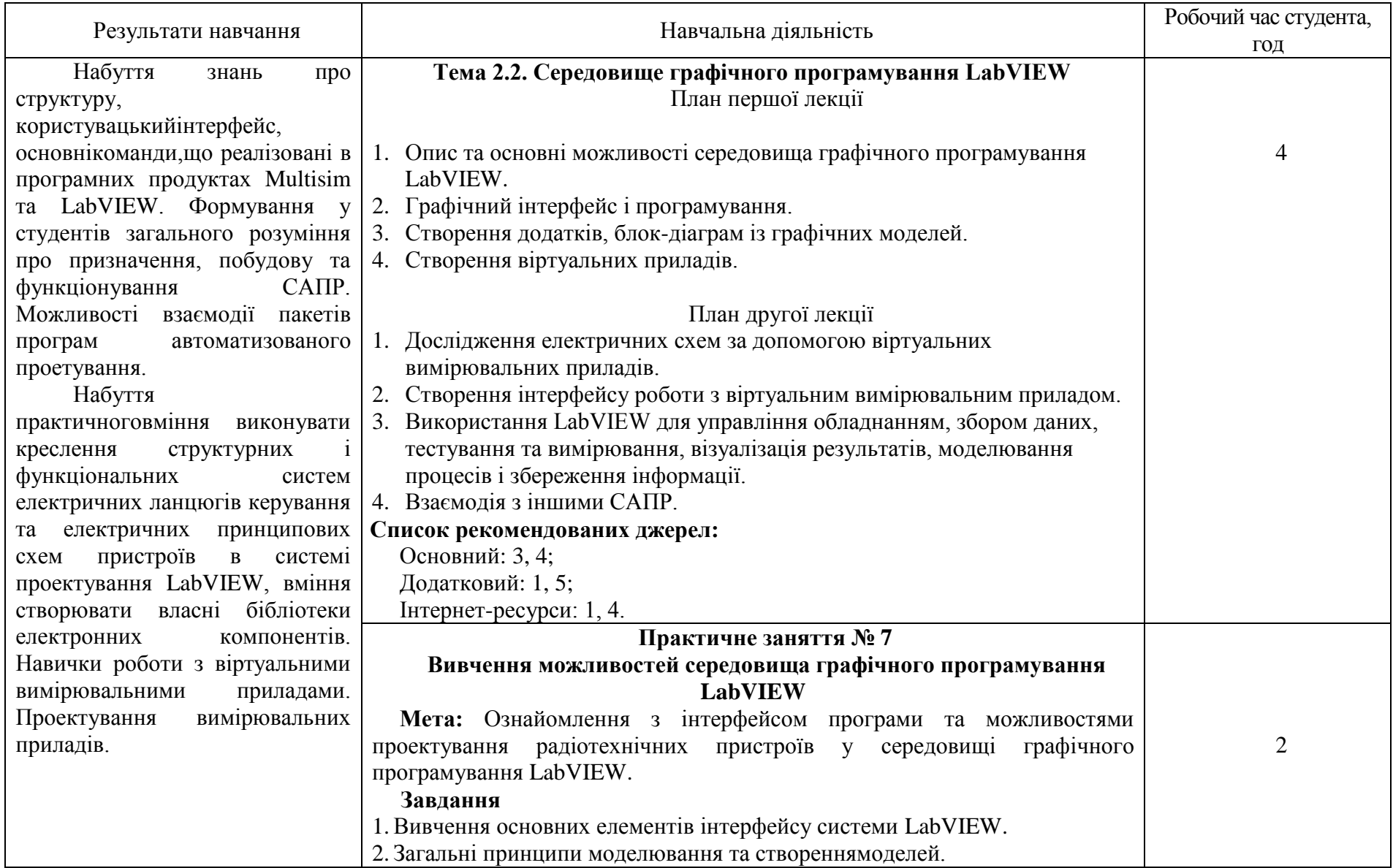

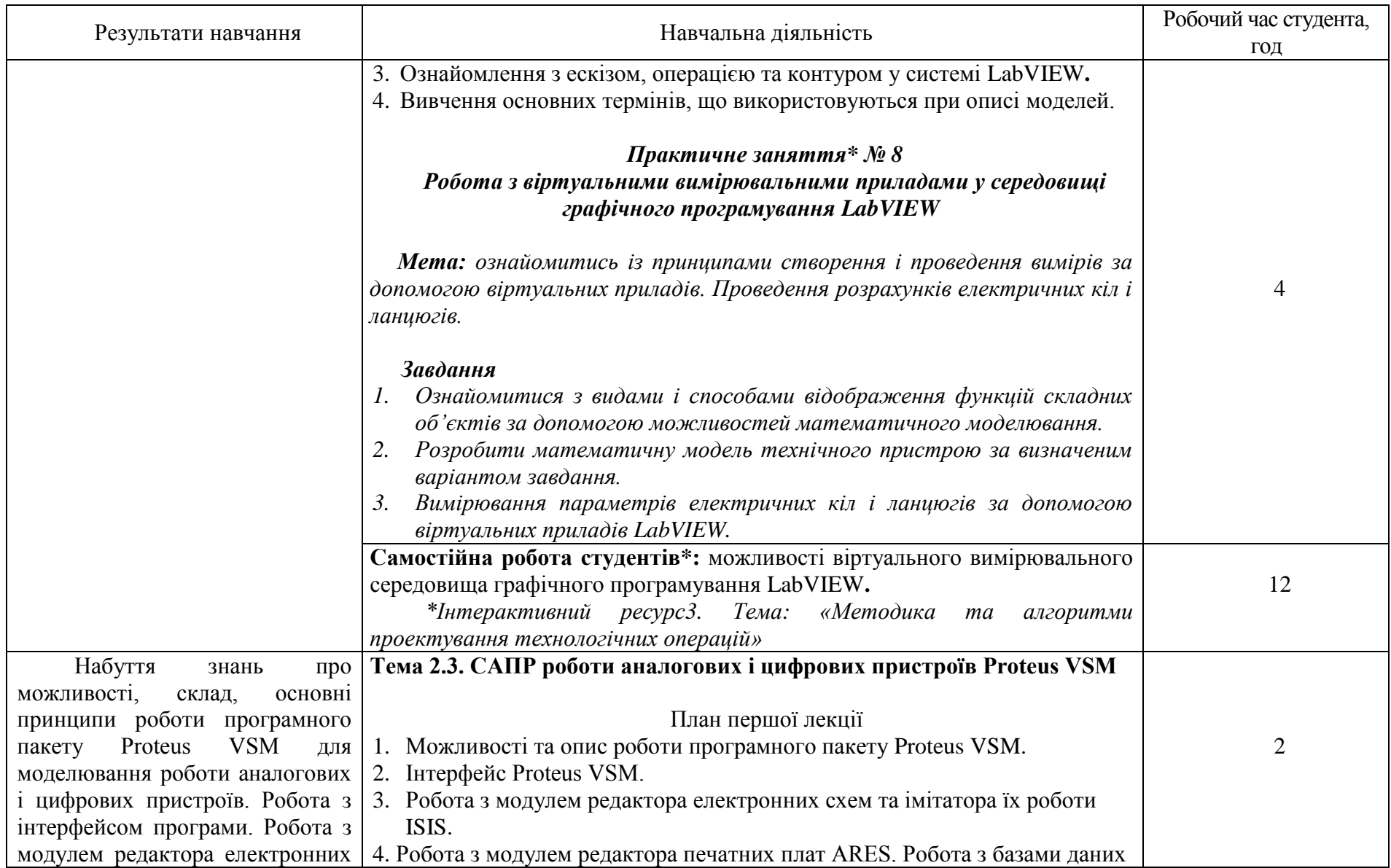

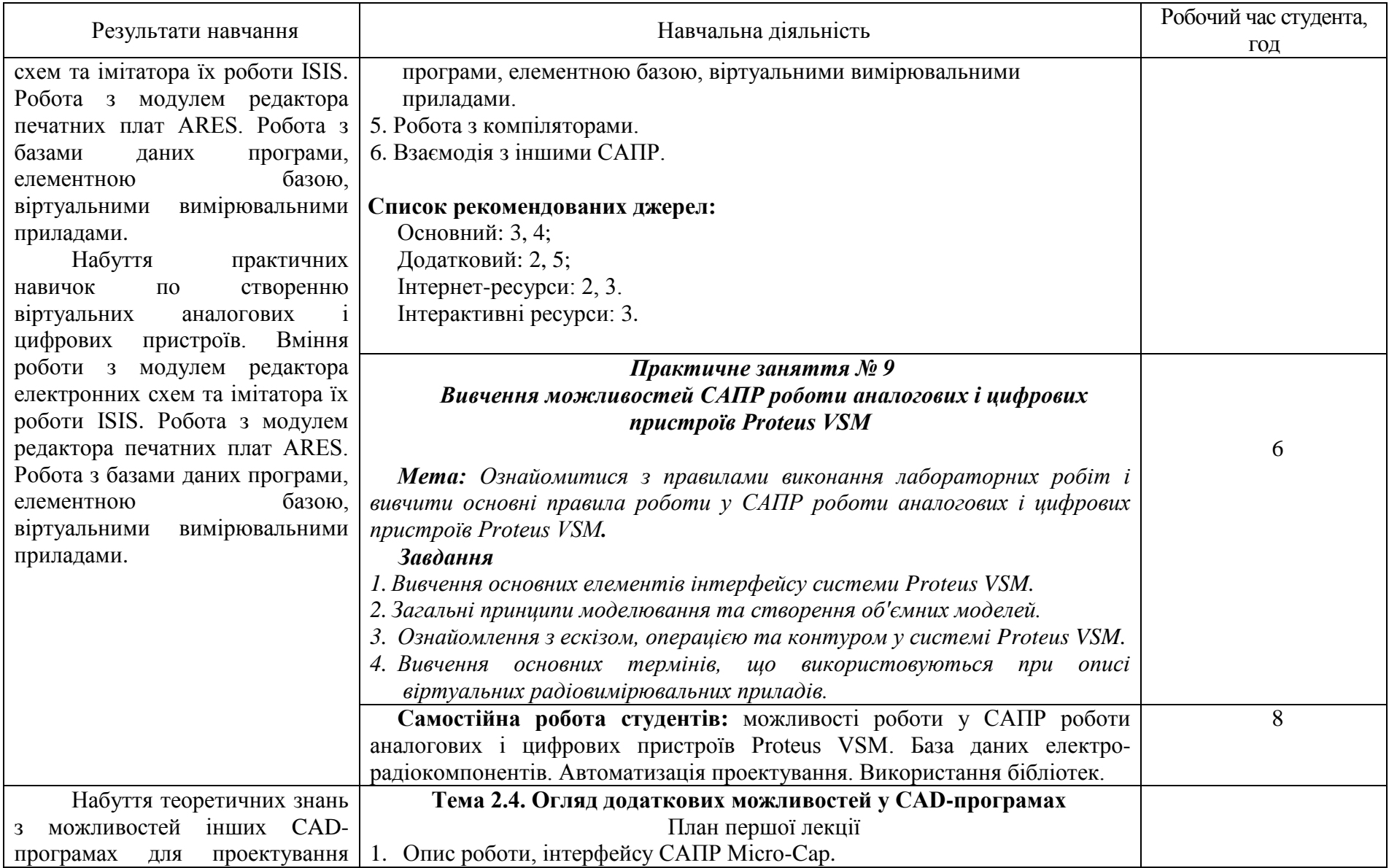

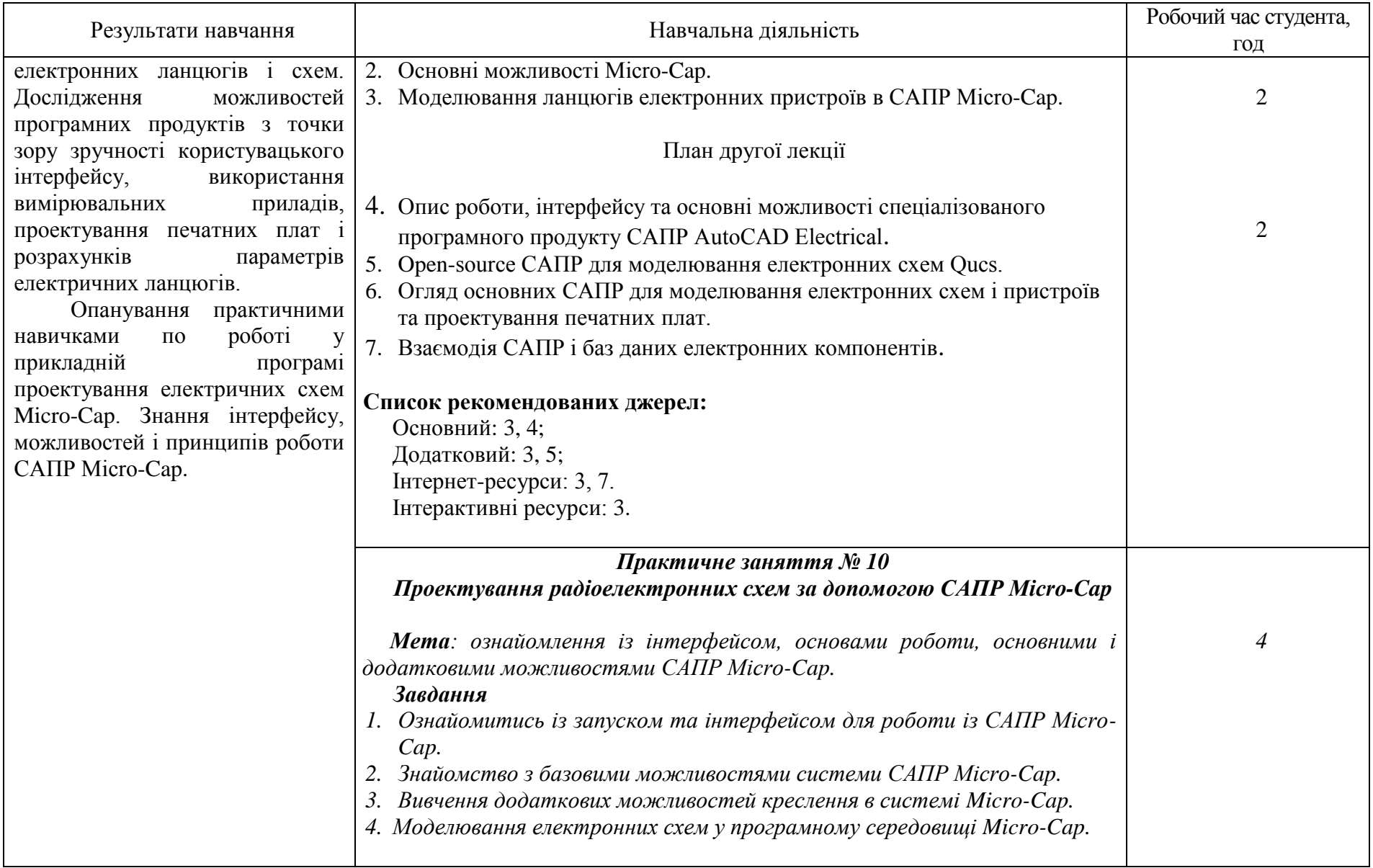

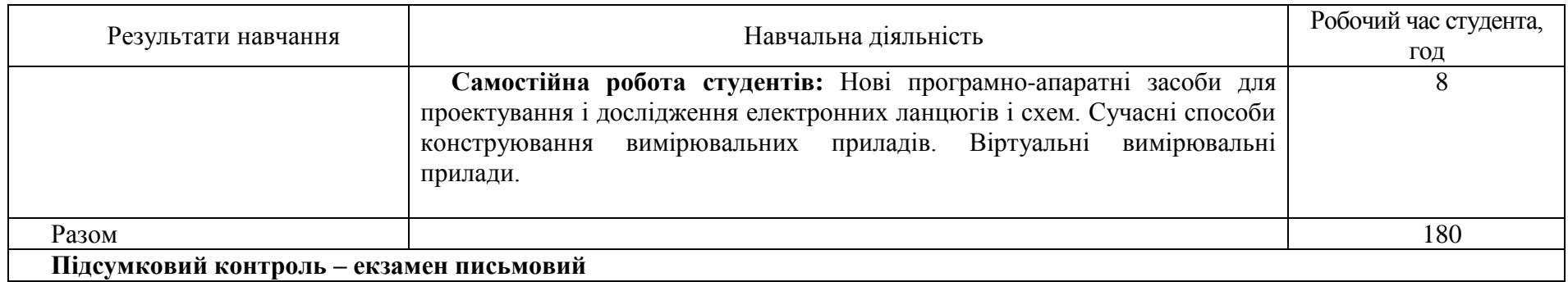

### **3. СПИСОК РЕКОМЕНДОВАНИХ ДЖЕРЕЛ**

#### **Основний**

1. Барандич К.С. Системи автоматизованого проєктування: ресурс]: навч. посіб. / КПІ ім. Ігоря Сікорського; автори: К.С. Барандич, О.О. Подолян, М.М. Гладський. –– Київ: КПІ ім. Ігоря Сікорського, 2021. – 97 с..

2. Матвійчук В.А., Веселовська Н.Р., Шаргородський С.А. Математичне моделювання новітніх технологічних систем. – Вінниця:  $2021 - 193$  c.

3. Бандоріна Л.М., Лозовська Л.І., Савчук Л.М. Моделювання економіки : навч. посібник. Дніпро : УДУНТ, 2022. 154 с.

4. Балтовський О.О., Форос Г.В, Сіфоров О.І. Основи математичного моделювання/ За заг. ред. д.т.н., доц. О.А. Балтовського. Одеський держ. унів-т внутр. справ, 2023. – 125 с.

#### *Додатковий*

1. Дослідження роботи електронних приладів з використанням програми Electronics Workbench: Методичні вказівки для виконання лабораторних робіт з дисципліни «Електронні прилади» / Д.К. Мозговий, Д.М. Свинаренко. – Д.: 2015. – 44 с.

2. Колодницький М.М. Елементи теорії САПР складних систем: Навч. посібник – Житомир: ЖІТІ, 1999. – 512 с.

3. Паламар М.І. Компютерна схемотехніка:Методичні вказівки до лабораторних робіт.- Тернопіль: ТНТУ, 2015.-95 с.

*4. Цирульник С. М. Проектування мікропроцесорних систем: навчальний посібник/ С. М. Цирульник, Г. Л. Лисенко. – Вінниця: ВНТУ, 2010. – 201 с.*

5. Практикум з вивчення методів цифрової обробки сигналів у прикладних програмних пакетах : навч. посібник / А. Л. Перекрест, О. П. Чорний, Г. О. Гаврилець. – Кременчук : ПП Щербатих О.В., 2015. – 145 с. – Бібліогр. : 29 назв. – ISBN 978-639-063-3. - укр.

#### *Інтернет-ресурси*

1. Веб-сторінка для проектувальників та користувачів САПР Multisim *ra LabVIEW. – URL: https://www.ni.com/en/shop/labview.html.* (дата звернення 12.05.2022)

2. Веб-сторінка для проектувальників та користувачів САПР Proteus VSM. – URL: https://www.labcenter.com. (дата звернення 12.05.2022)

3. Веб-сторінка САПР для моделювання електронних схем Micro-Cap. – URL: https://micro-cap.informer.com/. (дата звернення 12.05.2022)

4. Канал групи компаній CSoft для проектувальників та користувачів САПР. – URL: [https://www.youtube.com/user/ruCSoft.](https://www.youtube.com/user/ruCSoft) (дата звернення 12.05.2022)

5. Веб-сторінка компанії National Instruments. Сторінка підтримки

користувачів САПР для навчання. NI Software Product Downloads. – URL: [https://www.ni.com/en-us/support/downloads/software-](https://www.ni.com/en-us/support/downloads/software-products/download.multisim.html#312060)

[products/download.multisim.html#312060.](https://www.ni.com/en-us/support/downloads/software-products/download.multisim.html#312060) (дата звернення 12.05.2022)

6. Веб-сторінка САПР для моделювання електронних схем Qucs. – URL: [https://habr.com/post/248005/.](https://habr.com/post/248005/) (дата звернення 12.05.2022)

7. Веб-сторінка САПР для моделювання електронних схем Micro-Cap – URL: https://archive.org/details/mc12cd\_202110 (дата звернення 12.05.2022)

#### *Інтерактивні ресурси*

1. Сайт дистанційного навчання КНТЕУ. Розміщення ресурсу: <http://cdn.knute.edu.ua/course/view.php?id=620> (дата звернення 12.05.2022)

2. Мережеве сховище для обміну інформацією з САПР та «дизайну» для студентів та співробітників КНТЕУ. Розміщення ресурсу: [https://knute2017-](https://knute2017-my.sharepoint.com/:f:/g/personal/r_romanenko_knute_edu_ua/ErsRWMq39RdEhCO45LUbzVEB1IkdDQlzEQhjZ_eVKlu0-g?e=joZyr9)

[my.sharepoint.com/:f:/g/personal/r\\_romanenko\\_knute\\_edu\\_ua/ErsRWMq39RdE](https://knute2017-my.sharepoint.com/:f:/g/personal/r_romanenko_knute_edu_ua/ErsRWMq39RdEhCO45LUbzVEB1IkdDQlzEQhjZ_eVKlu0-g?e=joZyr9) [hCO45LUbzVEB1IkdDQlzEQhjZ\\_eVKlu0-g?e=joZyr9](https://knute2017-my.sharepoint.com/:f:/g/personal/r_romanenko_knute_edu_ua/ErsRWMq39RdEhCO45LUbzVEB1IkdDQlzEQhjZ_eVKlu0-g?e=joZyr9) (дата звернення 12.05.2022)

*\*Курсивом зазначені джерела, що є в наявності в бібліотеці ДТЕУ*